# **zeturf et zebet**

- 1. zeturf et zebet
- 2. zeturf et zebet :estrela bet sede
- 3. zeturf et zebet :codigo bonus da betano

## **zeturf et zebet**

#### Resumo:

**zeturf et zebet : Descubra os presentes de apostas em condlight.com.br! Registre-se e receba um bônus de boas-vindas para começar a ganhar!**  contente:

## **zeturf et zebet**

No Brasil, é possível se inscrever no BET+ e assistir a um conteúdo incrível por uma taxa mensal recorrente ou anual. Existem dois planos disponíveis: Premium e Essential.

#### **zeturf et zebet**

O plano premium oferece uma assinatura recorrente de R\$9,99/mês (mais imposto) ou um pacote anual com desconto de 20% de R R\$94,99/ano (mais impostos). Com este plano, você poderá assistir a todos os seus conteúdos sem propagandas e ter todas as vantagens do serviço BET+.

#### **Plano Essential**

Com o plano Essential, você tem acesso a todos os conteúdos com propagandas limitadas. Os preços do plano são os seguintes: R\$5,99/mês ou anualmente por R\$54,99/ano - o que significa um desconto de 20%. No plano Essentil, às vezes você pode ser exposto a clipes promocionais mais curtos ao iniciar alguns conteúdos para ficar por dentro das últimas novidades.

#### **Escolha seu plano**

Quer assistir sem propagandas? Escolha o Plano Premium. Seus preços anuais geram um desconto de 20% se comparado ao preço mensal, além disso há também opções para meses individuais.

Ou se preferir assistir somente com propagandas limitadas, economize mais e escolha o Plano Essential, o qual tem um excelente custo-benefício com o desconto do plano anual de 20%.

#### **Aproveite ao Máximo o BET+**

Obtenha acesso instantâneo a centenas de horas de entretenimento incrível pela assinatura no serviço e aproveite os benefícios do BET+ escolhendo o seu plano preferido; juntamente com um desconto particular se escolher pagar anualmente!

[betano f](https://www.dimen.com.br/betano-f-2024-08-02-id-10641.html)

#### **zeturf et zebet**

#### **O que é um BET 7 e como funciona?**

Um BET 7 é uma aposta em zeturf et zebet sete seleções diferentes, consistindo em zeturf et zebet 120 betes separadas. É uma variação única de apostas desportivas, proporcionando aos apostadores uma oportunidade em zeturf et zebet diferentes cenários de jogo. O BET7 está relacionado com uma margem fixa definida pelo agente de aposta a, sendo positiva ou negativa, e aplicada à seleção favorita no jogo. Por exemplo, no caso de "Lakers -7", isto significa que os Los Angeles Lakers deverão vencer por mais de 7 pontos, enquanto que "77ers +7" permite que a equipe dos Philadelphia 76ers possa perder até 6 pontos ou vencer o jogo.

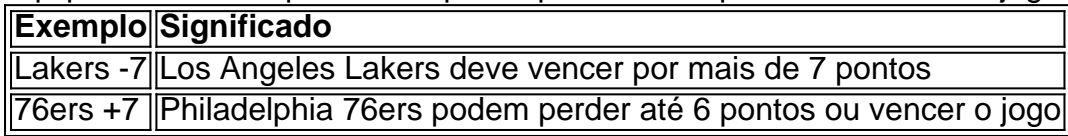

Para que seja considerada uma vitória pelo exato número de pontos, sete pontos no nosso exemplo, isto depende de vários cenários, dependendo da distribuição entre as equipas. No entanto, se as equipas empatarem pelo sétimo ponto, trata-se de um empate, o que significa que cada apostador recupera a aposta original, não havendo lucro. Se a aposta for +7, isto implica que a equipa deverá perder com uma margem menor do que sete pontos ou vencer o jogo, levando a um possível pagamento.

Por outras palavras, o BET 7 consiste em zeturf et zebet sete escolhas para uma única aposta, cobrando 120 unidades para cobrir todos os resultados possíveis. Se você optar por apenas 7 unidades em zeturf et zebet sete jogos individuais, você arrisca-se a perder se pelo menos uma partida terminar empatada. Dessa forma, cobrindo todos os números individuais com o BAT 7, oferece uma oportunidade razoável de ganhar.

#### **Época, Localização e Eventos do BET 7**

Às vezes, faz sentido olhar para trás ou analisar diferentes datas, lugares ou eventos que resultaram em zeturf et zebet determinadas consequências. Isso ajuda a entender quais eventos poderiam ser adequados para este tipo de aposta combinada específica.

Por exemplo, analisando os resultados de jogos anteriores ou a forma atual das equipas pode ajudar a tomar decisões informadas sobre quais seleções incluir no seu BET 7. Os apostadores podem considerar eventos desportivos específicos, como jogos de futebol, basquetebol ou futebol americano, em zeturf et zebet que o BET7 seja uma opção viável.

#### **Consequências do BET 7**

Garantir a vitória por, exatamente, sete pontos depende de diversos cenários, dependendo da distribuição entre as equipes. Caso estejam empatados pelo 7o ponto, trata-se de um empate, o que significa que cada apostador recupera zeturf et zebet aposta original - não há lucro. Se a aposta for +7, implica

## **zeturf et zebet :estrela bet sede**

## **zeturf et zebet**

No Brasil, apostar es uma atividade popular e divertida que pode ser feita de forma segura e confiável por meio de aplicativos e sites de apostas desportivas online. Um dos aplicativos de apostas desportivas mais populares no Brasil é o 365 Bet. Neste artigo, você vai aprender como fazer o download do 365 Bet no Brasil e começar a apostar em zeturf et zebet seus esportes favoritos.

#### **zeturf et zebet**

O 365 Bet é uma plataforma de apostas desportivas online confiável e segura que oferece uma ampla variedade de esportes para apostas, incluindo futebol, basquete, tênis, vôlei e muito mais. A plataforma também oferece uma variedade de opções de pagamento, incluindo cartões de crédito, débito e portfólios digitais, como PayPal e Skrill. Além disso, o 365 Bet oferece uma variedade de promoções e ofertas especiais para seus usuários, incluindo apostas grátis e aumentos de quotas.

#### **Como fazer o download do 365 Bet no Brasil**

Para fazer o download do 365 Bet no Brasil, siga as etapas abaixo:

- 1. Abra o navegador de internet em zeturf et zebet seu dispositivo móvel ou computador.
- 2. Navegue até o site oficial do 365 Bet.
- 3. Clique no botão "Download" ou "Baixar" no canto superior direito da tela.
- 4. Siga as instruções na tela para baixar e instalar o aplicativo em zeturf et zebet seu dispositivo móvel ou computador.
- 5. Após a instalação, abra o aplicativo e crie uma conta ou faça login em zeturf et zebet zeturf et zebet conta existente.
- 6. Faça um depósito usando uma das opções de pagamento disponíveis e comece a apostar em zeturf et zebet seus esportes favoritos.

### **Conclusão**

O 365 Bet é uma plataforma de apostas desportivas online confiável e segura que oferece uma ampla variedade de esportes para apostas, opções de pagamento e promoções especiais. Para fazer o download do 365 Bet no Brasil, siga as etapas acima e comece a apostar em zeturf et zebet seus esportes favoritos hoje mesmo. Boa sorte e lembre-se de apostar de forma responsável.

## **zeturf et zebet**

Se você é um amante de esportes e está procurando uma maneira emocionante e desafiante de aumentar a emoção dos jogos, então as apostas desportivas podem ser a coisa certa para você. No Brasil, as apostas desportivas estão crescendo em zeturf et zebet popularidade, e um dos aplicativos de apostas desportivas mais populares no país é o 365 Bet. Neste artigo, vamos lhe mostrar como fazer o download do 365 Bet no Brasil e começar a apostar em zeturf et zebet seus esportes favoritos.

### **Por que o 365 Bet é uma Boa Escolha**

O 365 Bet é uma plataforma de apostas desportivas online confiável e segura que oferece uma ampla variedade de esportes para apostas, incluindo futebol, basquete, tênis, vôlei e muito mais. A plataforma também oferece uma variedade de opções de pagamento, incluindo cartões de crédito, débito e portfólios digitais, como PayPal e Skrill. Além disso, o 365 Bet oferece uma variedade de promoções e ofertas especiais para seus usuários, incluindo apostas grátis e aumentos de quotas.

### **Como Fazer o Download do 365 Bet no Brasil**

Para fazer o download do 365 Bet no Brasil, siga as etapas abaixo:

1. Abra o navegador de internet em zeturf et zebet seu dispositivo móvel ou computador.

- 2. Navegue até o site oficial do 365 Bet.
- 3. Clique no botão "Download" ou "Baixar" no canto superior direito da tela.
- 4. Siga as instruções na tela para baixar e instalar o aplicativo em zeturf et zebet seu dispositivo móvel ou computador.
- 5. Após a instalação, abra o aplicativo e crie uma conta ou faça login em zeturf et zebet zeturf et zebet conta existente.
- Faça um depósito usando uma das opções de pagamento disponíveis e comece a apostar 6. em zeturf et zebet seus esportes favoritos.

O 365 Bet é uma plataforma de apostas desportivas online confiável e segura que oferece uma ampla variedade de esportes para apostas, opções de pagamento e promoções especiais. Para fazer o download do 365 Bet no Brasil, siga as etapas acima e comece a apostar em zeturf et zebet seus esportes favoritos hoje mesmo. Boa sorte e lembre-se de apostar de forma responsável.

### **zeturf et zebet**

As apostas desportivas estão crescendo em zeturf et zebet popularidade no Brasil, e se você está procurando uma maneira emocionante e desafiadora de aumentar a emoção dos jogos, então o 365 Bet pode ser a escolha certa para você. Neste artigo, vamos mostrar-lhe como baixar o 365 Bet no Brasil e começar a apostar em zeturf et zebet seus esportes favoritos.

#### **Por que Você Deve Considerar o 365 Bet**

O 365 Bet é uma plataforma de apostas desportivas online confiável e segura que oferece uma ampla variedade de esportes para apostas, incluindo futebol, basquete, tênis, vôlei e muito mais. A plataforma também oferece uma variedade de opções de pagamento, incluindo cartões de crédito, débito e portfólios digitais, como PayPal e Skrill. Além disso, o 365 Bet oferece uma variedade de promoções e ofertas especiais para seus usuários, incluindo apostas grátis e aumentos de quotas.

#### **Como Baixar o 365 Bet no Brasil**

Para baixar o 365 Bet no Brasil, siga as etapas abaixo:

- 1. Abra o navegador de internet em zeturf et zebet seu dispositivo móvel ou computador.
- 2. Navegue até o site oficial do 365 Bet.
- 3. Clique no botão "Download" ou "Baixar" no canto superior direito da tela.
- 4. Siga as instruções na tela para baixar e instalar o aplicativo em zeturf et zebet seu dispositivo móvel ou computador.
- 5. Após a instalação, abra o aplicativo e crie uma conta ou faça login em zeturf et zebet zeturf et zebet conta existente.
- Faça um depósito usando uma das opções de pagamento disponíveis e comece a apostar 6. em zeturf et zebet seus esportes favoritos.

#### **Conclusão**

O 365 Bet é uma plataforma de apostas desportivas online confiável e segura que oferece uma

ampla variedade de esportes para apostas, opções de pagamento e promoções especiais. Para baixar o 365 Bet no Brasil, siga as etapas acima e comece a apostar em zeturf et zebet seus esportes favoritos hoje mesmo. Boa sorte e lembre-se de apostar de forma responsável.

## **zeturf et zebet**

As apostas desportivas estão crescendo em zeturf et zebet popularidade no Brasil, e se você está procurando uma maneira emocionante e desafiadora de aumentar a emoção dos jogos, então o 365 Bet pode ser a escolha certa para você. Neste artigo, vamos mostrar-lhe como usar o 365 Bet no Brasil e começar a apostar em zeturf et zebet seus esportes favoritos.

### **Por que Você Deve Considerar o 365 Bet**

O 365 Bet é uma plataforma de apostas desportivas online confiável e segura que oferece uma ampla variedade de esportes para apostas, incluindo futebol, basquete, tênis, vôlei e muito mais. A plataforma também oferece uma variedade de opções de pagamento, incluindo cartões de crédito, débito e portfólios digitais, como PayPal e Skrill. Além disso, o 365 Bet oferece uma variedade de promoções e ofertas especiais para seus usuários, incluindo apostas grátis e aumentos de quotas.

### **Como Usar o 365 Bet no Brasil**

Para usar o 365 Bet no Brasil, siga as etapas abaixo:

- 1. Abra o navegador de internet em zeturf et zebet seu dispositivo móvel ou computador.
- 2. Navegue até o site oficial do 365 Bet.
- 3. Clique no botão "Download" ou "Baixar" no canto superior direito da tela.
- 4. Siga as instruções na tela para baixar e instalar o aplicativo em zeturf et zebet seu dispositivo móvel ou computador.
- 5. Após a instalação, abra o aplicativo e crie uma conta ou faça login em zeturf et zebet zeturf et zebet conta existente.
- 6. Faça um depósito usando uma das opções de pagamento disponíveis.
- 7. Navegue pelas diferentes opções de esportes e escolha o evento desportivo em zeturf et zebet que deseja apostar.
- 8. Selecione a zeturf et zebet aposta e insira o valor que deseja apostar.
- 9. Confirme a zeturf et zebet aposta e aguarde o resultado do evento desportivo.

#### **Conclusão**

O 365 Bet é uma plataforma de apostas desportivas online confiável e segura que oferece uma ampla variedade de esportes para apostas, opções de pagamento e promoções especiais. Para usar o 365 Bet no Brasil, siga as etapas acima e comece a apostar em zeturf et zebet seus esportes favoritos hoje mesmo. Boa sorte e lembre-se de apostar de forma responsável.

## **zeturf et zebet**

As apostas desportivas estão crescendo em zeturf et zebet popularidade no Brasil, e se você está procurando uma maneira emocionante e desafiadora de aumentar a emoção dos jogos, então o 365 Bet pode ser a escolha certa para você. Neste artigo, vamos mostrar-lhe o que é o 365 Bet e como funciona no Brasil.

### **O Que é o 365 Bet**

O 365 Bet é uma plataforma de apostas desportivas online confiável e segura que oferece uma ampla variedade de esportes para apostas, incluindo futebol, basquete, tênis, vôlei e muito mais. A plataforma também oferece uma variedade de opções de pagamento, incluindo cartões de crédito, débito e portfólios digitais, como PayPal e Skrill. Além disso, o 365 Bet oferece uma variedade de promoções e ofertas especiais para seus usuários, incluindo apostas grátis e aumentos de quotas.

#### **Como Funciona o 365 Bet no Brasil**

Para usar o 365 Bet no Brasil, siga as etapas abaixo:

- 1. Abra o navegador de internet em zeturf et zebet seu dispositivo móvel ou computador.
- 2. Navegue até o site oficial do 365 Bet.
- 3. Clique no botão "Download" ou "Baixar" no canto superior direito da tela.
- 4. Siga as instruções na tela para baixar e instalar o aplicativo em zeturf et zebet seu dispositivo móvel ou computador.
- 5. Após a instalação, abra o aplicativo e crie uma conta ou faça login em zeturf et zebet zeturf et zebet conta existente.
- 6. Faça um depósito usando uma das opções de pagamento disponíveis.
- 7. Navegue pelas diferentes opções de esportes e escolha o evento desportivo em zeturf et zebet que deseja apostar.
- 8. Selecione a zeturf et zebet aposta e insira o valor que deseja apostar.
- 9. Confirme a zeturf et zebet aposta e aguarde o resultado do evento desportivo.

#### **Conclusão**

O 365 Bet é uma plataforma de apostas desportivas online confiável e segura que oferece uma ampla variedade de esportes para apostas, opções de pagamento e promoções especiais. Para usar o 365 Bet no Brasil, siga as etapas acima e comece a apostar em zeturf et zebet seus esportes favoritos hoje mesmo. Boa sorte e lembre-se de apostar de forma responsável.

### **zeturf et zebet**

As apostas desportivas estão crescendo em zeturf et zebet popularidade no Brasil, e se você está procurando uma maneira emocionante e desafiadora de aumentar a emoção dos jogos, então o 365 Bet pode ser a escolha certa para você. Neste artigo, vamos mostrar-lhe como fazer apostas desportivas no Brasil com o 365 Bet.

#### **O Que é o 365 Bet**

O 365 Bet é uma plataforma de apostas desportivas online confiável e segura que oferece uma ampla variedade de esportes para apostas, incluindo futebol, basquete, tênis, vôlei e muito mais. A plataforma também oferece uma variedade de opções de pagamento, incluindo cartões de crédito, débito e portfólios digitais, como PayPal e Skrill. Além disso, o 365 Bet oferece uma variedade de promoções e ofertas especiais para seus usuários, incluindo apostas grátis e aumentos de quotas.

#### **Como Fazer Apostas Desportivas no Brasil com o 365 Bet**

Para fazer apostas desportivas no Brasil com o 365 Bet, siga as etapas abaixo:

- 1. Abra o navegador de internet em zeturf et zebet seu dispositivo móvel ou computador.
- 2. Navegue até o site oficial do 365 Bet.
- 3. Clique no botão "Download" ou "Baixar" no canto superior direito da tela.
- 4. Siga as instruções na tela para baixar e instalar o aplicativo em zeturf et zebet seu dispositivo móvel ou computador.
- 5. Após a instalação, abra o aplicativo e crie uma conta ou faça login em zeturf et zebet zeturf et zebet conta existente.
- 6. Faça um depósito usando uma das opções de pagamento disponíveis.
- 7. Navegue pelas diferentes opções de esportes e escolha o evento desportivo em zeturf et zebet que deseja apostar.
- 8. Selecione a zeturf et zebet aposta e insira o valor que deseja apostar.
- 9. Confirme a zeturf et zebet aposta e aguarde o resultado do evento desportivo.

### **Conclusão**

O 365 Bet é uma plataforma de apostas desportivas online confiável e segura que oferece uma ampla variedade de esportes para apostas, opções de pagamento e promoções especiais. Para fazer apostas desportivas no Brasil com o 365 Bet, siga as etapas acima e comece a apostar em zeturf et zebet seus esportes favoritos hoje mesmo. Boa sorte e lembre-se de apostar de forma responsável.

## **zeturf et zebet**

As apostas desportivas estão crescendo em zeturf et zebet popularidade no Brasil, e se você está procurando uma maneira emocionante e desafiadora de aumentar a emoção dos jogos, então o 365 Bet pode ser a escolha certa para você. Neste artigo, vamos mostrar-lhe como funciona o 365 Bet no Brasil e como começar a fazer apostas desportivas online.

### **O Que é o 365 Bet**

O 365 Bet é uma plataforma de apostas desportivas online confiável e segura que oferece uma ampla variedade de esportes para apostas, incluindo futebol, basquete, tênis, vôlei e muito mais. A plataforma também oferece uma variedade de opções de pagamento, incluindo cartões de crédito, débito e portfólios digitais, como PayPal e Skrill. Além disso, o 365 Bet oferece uma variedade de promoções e ofertas especiais para seus usuários, incluindo apostas grátis e aumentos de quotas.

### **Como Funciona o 365 Bet no Brasil**

Para usar o 365 Bet no Brasil, siga as etapas abaixo:

- 1. Abra o navegador de internet em zeturf et zebet seu dispositivo móvel ou computador.
- 2. Navegue até o site oficial do 365 Bet.
- 3. Clique no botão "Download" ou "Baixar" no canto superior direito da tela.
- 4. Siga as instruções na tela para baixar e instalar o aplicativo em zeturf et zebet seu dispositivo móvel ou computador.
- 5. Após a instalação, abra o aplicativo e crie uma conta ou faça login em zeturf et zebet zeturf et zebet conta existente.
- 6. Faça um depósito usando uma das opções de pagamento disponíveis.
- 7. Navegue pelas diferentes opções de esportes e escolha o evento desportivo em zeturf et zebet que deseja apostar.
- 8. Selecione a zeturf et zebet aposta e insira o valor que deseja apostar.
- 9. Confirme a zeturf et zebet aposta e aguarde o resultado do evento desportivo.

O 365 Bet é uma plataforma de apostas desportivas online confiável e segura que oferece uma ampla variedade de esportes para apostas, opções de pagamento e promoções especiais. Para usar o 365 Bet no Brasil, siga as etapas acima e comece a apostar em zeturf et zebet seus esportes favoritos hoje mesmo. Boa sorte e lembre-se de apostar de forma responsável.

## **zeturf et zebet**

As apostas desportivas estão crescendo em zeturf et zebet popularidade no Brasil, e se você está procurando uma maneira emocionante e desafiadora de aumentar a emoção dos jogos, então o 365 Bet pode ser a escolha certa para você. Neste artigo, vamos mostrar-lhe como baixar o 365 Bet no Brasil e começar a fazer apostas desportivas online.

### **O Que é o 365 Bet**

O 365 Bet é uma plataforma de apostas desportivas online confiável e segura que oferece uma ampla variedade de esportes para apostas, incluindo futebol, basquete, tênis, vôlei e muito mais. A plataforma também oferece uma variedade de opções de pagamento, incluindo cartões de crédito, débito e portfólios digitais, como PayPal e Skrill. Além disso, o 365 Bet oferece uma variedade de promoções e ofertas especiais para seus usuários, incluindo apostas grátis e aumentos de quotas.

#### **Como Baixar o 365 Bet no Brasil**

Para baixar o 365 Bet no Brasil, siga as etapas abaixo:

- 1. Abra o navegador de internet em zeturf et zebet seu dispositivo móvel ou computador.
- 2. Navegue até o site oficial do 365 Bet.
- 3. Clique no botão "Download" ou "Baixar" no canto superior direito da tela.
- 4. Siga as instruções na tela para baixar e instalar o aplicativo em zeturf et zebet seu dispositivo móvel ou computador.
- 5. Após a instalação, abra o aplicativo e crie uma conta ou faça login em zeturf et zebet zeturf et zebet conta existente.
- 6. Faça um depósito usando uma das opções de pagamento disponíveis.
- 7. Navegue pelas diferentes opções de esportes e escolha o evento desportivo em zeturf et zebet que deseja apostar.
- 8. Selecione a zeturf et zebet aposta e insira o valor que deseja apostar.
- 9. Confirme a zeturf et zebet aposta e aguarde o resultado do evento desportivo.

#### **Conclusão**

O 365 Bet é uma plataforma de apostas desportivas online confiável e segura que oferece uma ampla variedade de esportes para apostas, opções de pagamento e promoções especiais. Para baixar o 365 Bet no Brasil, siga as etapas acima e comece a apostar em zeturf et zebet seus

esportes favoritos hoje mesmo. Boa sorte e lembre-se de apostar de forma responsável.

## **zeturf et zebet**

As apostas desportivas estão crescendo em zeturf et zebet popularidade no Brasil, e se você está procurando uma maneira emocionante e desafiadora de aumentar a emoção dos jogos, então o 365 Bet pode ser a escolha certa para você. Neste artigo, vamos mostrar-lhe como usar o 365 Bet no Brasil e começar a fazer apostas desportivas online.

### **O Que é o 365 Bet**

O 365 Bet é uma plataforma de apostas desportivas online confiável e segura que oferece uma ampla variedade de esportes para apostas, incluindo futebol, basquete, tênis, vôlei e muito mais. A plataforma também oferece uma variedade de opções de pagamento, incluindo cartões de crédito, débito e portfólios digitais, como PayPal e Skrill. Além disso, o 365 Bet oferece uma variedade de promoções e ofertas especiais para seus usuários, incluindo apostas grátis e aumentos de quotas.

#### **Como Usar o 365 Bet no Brasil**

Para usar o 365 Bet no Brasil, siga as etapas abaixo:

- 1. Abra o navegador de internet em zeturf et zebet seu dispositivo móvel ou computador.
- 2. Navegue até o site oficial do 365 Bet.
- 3. Clique no botão "Download" ou "Baixar" no canto superior direito da tela.
- 4. Siga as instruções na tela para baixar e instalar o aplicativo em zeturf et zebet seu dispositivo móvel ou computador.
- 5. Após a instalação, abra o aplicativo e crie uma conta ou faça login em zeturf et zebet zeturf et zebet conta existente.
- 6. Faça um depósito usando uma das opções de pagamento disponíveis.
- 7. Navegue pelas diferentes opções de esportes e escolha o evento desportivo em zeturf et zebet que deseja apostar.
- 8. Selecione a zeturf et zebet aposta e insira o valor que deseja apostar.
- 9. Confirme a zeturf et zebet aposta e aguarde o resultado do evento desportivo.

#### **Conclusão**

O 365 Bet é uma plataforma de apostas desportivas online confiável e segura que oferece uma ampla variedade de esportes para apostas, opções de pagamento e promoções especiais. Para usar o 365 Bet no Brasil, siga as etapas acima e comece a apostar em zeturf et zebet seus esportes favoritos hoje mesmo. Boa sorte e lembre-se de apostar de forma responsável.

## **zeturf et zebet**

As apostas desportivas estão crescendo em zeturf et zebet popularidade no Brasil, e se você está procurando uma maneira emocionante e desafiadora de aumentar a emoção dos jogos, então o 365 Bet pode ser a escolha certa para você. Neste artigo, vamos mostrar-lhe como fazer apostas no 365 Bet no Brasil e começar a apostar em zeturf et zebet seus esportes favoritos.

### **O Que é o 365 Bet**

O 365 Bet é uma plataforma de apostas desportivas online confiável e segura que oferece uma ampla variedade de esportes para apostas, incluindo futebol, basquete, tênis, vôlei e muito mais. A plataforma também oferece uma variedade de opções de pagamento, incluindo cartões de crédito, débito e portfólios digitais, como PayPal e Skrill. Além disso, o 365 Bet oferece uma variedade de promoções e ofertas especiais para seus usuários, incluindo apostas grátis e aumentos de quotas.

#### **Como Fazer Apostas no 365 Bet no Brasil**

Para fazer apostas no 365 Bet no Brasil, siga as etapas abaixo:

- 1. Abra o navegador de internet em zeturf et zebet seu dispositivo móvel ou computador.
- 2. Navegue até o site oficial do 365 Bet.
- 3. Clique no botão "Download" ou "Baixar" no canto superior direito da tela.
- 4. Siga as instruções na tela para baixar e instalar o aplicativo em zeturf et zebet seu dispositivo móvel ou computador.
- 5. Após a instalação, abra o aplicativo e crie uma conta ou faça login em zeturf et zebet zeturf et zebet conta existente.
- 6. Faça um depósito usando uma das opções de pagamento disponíveis.
- 7. Navegue pelas diferentes opções de esportes e escolha o evento desportivo em zeturf et zebet que deseja apostar.
- 8. Selecione a zeturf et zebet aposta e insira o valor que deseja apostar.
- 9. Confirme a zeturf et zebet aposta e aguarde o resultado do evento desportivo.

#### **Conclusão**

O 365 Bet é uma plataforma de apostas desportivas online confiável e segura que oferece uma ampla variedade de esportes para apostas, opções de pagamento e promoções especiais. Para fazer apostas no 365 Bet no Brasil, siga as etapas acima e comece a apostar em zeturf et zebet seus esportes favoritos hoje mesmo. Boa sorte e lembre-se de apostar de forma responsável.

## **zeturf et zebet**

As apostas desportivas estão crescendo em zeturf et zebet popularidade no Brasil, e se você está procurando uma maneira emocionante e desafiadora de aumentar a emoção dos jogos, então o 365 Bet pode ser a escolha certa para você. Neste artigo, vamos mostrar-lhe como baixar o 365 Bet no Brasil e começar a fazer apostas desportivas online.

### **O Que é o 365 Bet**

O 365 Bet é uma plataforma de apostas desportivas online confiável e segura que oferece uma ampla variedade de esportes para apostas, incluindo futebol, basquete, tênis, vôlei e muito mais. A plataforma também oferece uma variedade de opções de pagamento, incluindo cartões de crédito, débito e portfólios digitais, como PayPal e Skrill. Além disso, o 365 Bet oferece uma variedade de promoções e ofertas especiais para seus usuários, incluindo apostas grátis e aumentos de quotas.

#### **Como Baixar o 365 Bet no Brasil**

Para baixar o 365 Bet no Brasil, siga as etapas abaixo:

- 1. Abra o navegador de internet em zeturf et zebet seu dispositivo móvel ou computador.
- 2. Navegue até o site oficial do 365 Bet.
- 3. Clique no botão "Download" ou "Baixar" no canto superior direito da tela.
- 4. Siga as instruções na tela para baixar e instalar o aplicativo em zeturf et zebet seu dispositivo móvel ou computador.
- 5. Após a instalação, abra o aplicativo e crie uma conta ou faça login em zeturf et zebet zeturf et zebet conta existente.
- 6. Faça um depósito usando uma das opções de pagamento disponíveis.
- 7. Navegue pelas diferentes opções de esportes e escolha o evento desportivo em zeturf et zebet que deseja apostar.
- 8. Selecione a zeturf et zebet aposta e insira o valor que deseja apostar.
- 9. Confirme a zeturf et zebet aposta e aguarde o resultado do evento desportivo.

O 365 Bet é uma plataforma de apostas desportivas online confiável e segura que oferece uma ampla variedade de esportes para apostas, opções de pagamento e promoções especiais. Para baixar o 365 Bet no Brasil, siga as etapas acima e comece a apostar em zeturf et zebet seus esportes favoritos hoje mesmo. Boa sorte e lembre-se de apostar de forma responsável.

## **zeturf et zebet**

As apostas desportivas estão crescendo em zeturf et zebet popularidade no Brasil, e se você está procurando uma maneira emocionante e desafiadora de aumentar a emoção dos jogos, então o 365 Bet pode ser a escolha certa para você. Neste artigo, vamos mostrar-lhe como usar o 365 Bet no Brasil e começar a fazer apostas desportivas online.

#### **O Que é o 365 Bet**

O 365 Bet é uma plataforma de apostas desportivas online confiável e segura que oferece uma ampla variedade de esportes para apostas, incluindo futebol, basquete, tênis, vôlei e muito mais. A plataforma também oferece uma variedade de opções de pagamento, incluindo cartões de crédito, débito e portfólios digitais, como PayPal e Skrill. Além disso, o 365 Bet oferece uma variedade de promoções e ofertas especiais para seus usuários, incluindo apostas grátis e aumentos de quotas.

#### **Como Usar o 365 Bet no Brasil**

Para usar o 365 Bet no Brasil, siga as etapas abaixo:

- 1. Abra o navegador de internet em zeturf et zebet seu dispositivo móvel ou computador.
- 2. Navegue até o site oficial do 365 Bet.
- 3. Clique no botão "Download" ou "Baixar" no canto superior direito da tela.
- 4. Siga as instruções na tela para baixar e instalar o aplicativo em zeturf et zebet seu dispositivo móvel ou computador.
- 5. Após a instalação, abra o aplicativo e crie uma conta ou faça login em zeturf et zebet zeturf et zebet conta existente.
- 6. Faça um depósito usando uma das opções de pagamento disponíveis.
- 7. Navegue pelas diferentes opções de esportes e escolha o evento desportivo em zeturf et zebet que deseja apostar.
- 8. Selecione a zeturf et zebet aposta e insira o valor que deseja apostar.
- 9. Confirme a zeturf et zebet aposta e aguarde o resultado do evento desportivo.

O 365 Bet é uma plataforma de apostas desportivas online confiável e segura que oferece uma ampla variedade de esportes para apostas, opções de pagamento e promoções especiais. Para usar o 365 Bet no Brasil, siga as etapas acima e comece a apostar em zeturf et zebet seus esportes favoritos hoje mesmo. Boa sorte e lembre-se de apostar de forma responsável.

## **zeturf et zebet**

As apostas desportivas estão crescendo em zeturf et zebet popularidade no Brasil, e se você está procurando uma maneira emocionante e desafiadora de aumentar a emoção dos jogos, então o 365 Bet pode ser a escolha certa para você. Neste artigo, vamos mostrar-lhe como fazer apostas no 365 Bet no Brasil e começar a apostar em zeturf et zebet seus esportes favoritos.

#### **O Que é o 365 Bet**

O 365 Bet é uma plataforma de apostas desportivas online confiável e segura que oferece uma ampla variedade de esportes para apostas, incluindo futebol, basquete, tênis, vôlei e muito mais. A plataforma também oferece uma variedade de opções de pagamento, incluindo cartões de crédito, débito e portfólios digitais, como PayPal e Skrill. Além disso, o 365 Bet oferece uma variedade de promoções e ofertas especiais para seus usuários, incluindo apostas grátis e aumentos de quotas.

#### **Como Fazer Apostas no 365 Bet no Brasil**

Para fazer apostas no 365 Bet no Brasil, siga as etapas abaixo:

- 1. Abra o navegador de internet em zeturf et zebet seu dispositivo móvel ou computador.
- 2. Navegue até o site oficial do 365 Bet.
- 3. Clique no botão "Download" ou "Baixar" no canto superior direito da tela.
- 4. Siga as instruções na tela para baixar e instalar o aplicativo em zeturf et zebet seu dispositivo móvel ou computador.
- 5. Após a instalação, abra o aplicativo e crie uma conta ou faça login em zeturf et zebet zeturf et zebet conta existente.
- 6. Faça um depósito usando uma das opções de pagamento disponíveis.
- 7. Navegue pelas diferentes opções de esportes e escolha o evento desportivo em zeturf et zebet que deseja apostar.
- 8. Selecione a zeturf et zebet aposta e insira o valor que deseja apostar.
- 9. Confirme a zeturf et zebet aposta e aguarde o resultado do evento desportivo.

### **Conclusão**

O 365 Bet é uma plataforma de apostas desportivas online confiável e segura que oferece uma ampla variedade de esportes para apostas, opções de pagamento e promoções especiais. Para fazer apostas no 365 Bet no Brasil, siga as etapas acima e comece a apostar em zeturf et zebet seus esportes favoritos hoje mesmo. Boa sorte e lembre-se de apostar de forma responsável.

## **zeturf et zebet**

As apostas desportivas estão crescendo em zeturf et zebet popularidade no Brasil, e se você está procurando uma maneira emocionante e desafiadora de aumentar a emoção dos jogos, então o 365 Bet pode ser a escolha certa para você. Neste artigo, vamos mostrar-lhe como baixar o 365 Bet no Brasil e começar a fazer apostas desportivas online.

### **O Que é o 365 Bet**

O 365 Bet é uma plataforma de apostas desportivas online confiável e segura que oferece uma ampla variedade de esportes para apostas, incluindo futebol, basquete, tênis, vôlei e muito mais. A plataforma também oferece uma variedade de opções de pagamento, incluindo cartões de crédito, débito e portfólios digitais, como PayPal e Skrill. Além disso, o 365 Bet oferece uma variedade de promoções e ofertas especiais para seus usuários, incluindo apostas grátis e aumentos de quotas.

### **Como Baixar o 365 Bet no Brasil**

Para baixar o 365 Bet no Brasil, siga as etapas abaixo:

- 1. Abra o navegador de internet em zeturf et zebet seu dispositivo móvel ou computador.
- 2. Navegue até o site oficial do 365 Bet.
- 3. Clique no botão "Download" ou "Baixar" no canto superior direito da tela.
- 4. Siga as instruções na tela para baixar e instalar o aplicativo em zeturf et zebet seu dispositivo móvel ou computador.
- 5. Após a instalação, abra o aplicativo e crie uma conta ou faça login em zeturf et zebet zeturf et zebet conta existente.
- 6. Faça um depósito usando uma das opções de pagamento disponíveis.
- 7. Navegue pelas diferentes opções de esportes e escolha o evento desportivo em zeturf et zebet que deseja apostar.
- 8. Selecione a zeturf et zebet aposta e insira o valor que deseja apostar.
- 9. Confirme a zeturf et zebet aposta e aguarde o resultado do evento desportivo.

### **Conclusão**

O 365 Bet é uma plataforma de apostas desportivas online confiável e segura que oferece uma ampla variedade de esportes para apostas, opções de pagamento e promoções especiais. Para baixar o 365 Bet no Brasil, siga as etapas acima e comece a apostar em zeturf et zebet seus esportes favoritos hoje mesmo. Boa sorte e lembre-se de apostar de forma responsável.

## **zeturf et zebet**

As apostas desportivas estão crescendo em zeturf et zebet popularidade no Brasil, e se você está procurando uma maneira emocionante e desafiadora de aumentar a emoção dos jogos, então o 365 Bet pode ser a escolha certa para você. Neste artigo, vamos mostrar-lhe como usar o 365 Bet no Brasil e começar a fazer apostas desportivas online.

### **O Que é o 365 Bet**

O 365 Bet é uma plataforma de apostas desportivas online confiável e segura que oferece uma ampla variedade de esportes para apostas, incluindo futebol, basquete, tênis, vôlei e muito mais. A plataforma também oferece uma variedade de opções de pagamento, incluindo cartões de crédito, débito e portfólios digitais, como PayPal e Skrill. Além disso, o 365 Bet oferece uma

variedade de promoções e ofertas especiais para seus usuários, incluindo apostas grátis e aumentos de quotas.

### **Como Usar o 365 Bet no Brasil**

Para usar o 365 Bet no Brasil, siga as etapas abaixo:

- 1. Abra o navegador de internet em zeturf et zebet seu dispositivo móvel ou computador.
- 2. Navegue até o site oficial do 365 Bet.
- 3. Clique no botão "Download" ou "Baixar" no canto superior direito da tela.
- 4. Siga as instruções na tela para baixar e instalar o aplicativo em zeturf et zebet seu dispositivo móvel ou computador.
- 5. Após a instalação, abra o aplicativo e crie uma conta ou faça login em zeturf et zebet zeturf et zebet conta existente.
- 6. Faça um depósito usando uma das opções de pagamento disponíveis.
- 7. Navegue pelas diferentes opções de esportes e escolha o evento desportivo em zeturf et zebet que deseja apostar.
- 8. Selecione a zeturf et zebet aposta e insira o valor que deseja apostar.
- 9. Confirme a zeturf et zebet aposta e aguarde o resultado do evento desportivo.

### **Conclusão**

O 365 Bet é uma plataforma de apostas desportivas online confiável e segura que oferece uma ampla variedade de esportes para apostas, opções de pagamento e promoções especiais. Para usar o 365 Bet no Brasil, siga as etapas acima e comece a apostar em zeturf et zebet seus esportes favoritos hoje mesmo. Boa sorte e lembre-se de apostar de forma responsável.

## **zeturf et zebet**

As apostas desportivas estão crescendo em zeturf et zebet popularidade no Brasil, e se você está procurando uma maneira emocionante e desafiadora de aumentar a emoção dos jogos, então o 365 Bet pode ser a escolha certa para você. Neste artigo, vamos mostrar-lhe como fazer apostas no 365 Bet no Brasil e começar a apostar em zeturf et zebet seus esportes favoritos.

### **O Que é o 365 Bet**

O 365 Bet é uma plataforma de apostas desportivas online confiável e segura que oferece uma ampla variedade de esportes para apostas, incluindo futebol, basquete, tênis, vôlei e muito mais. A plataforma também oferece uma variedade de opções de pagamento, incluindo cartões de crédito, débito e portfólios digitais, como PayPal e Skrill. Além disso, o 365 Bet oferece uma variedade de promoções e ofertas especiais para seus usuários, incluindo apostas grátis e aumentos de quotas.

#### **Como Fazer Apostas no 365 Bet no Brasil**

Para fazer apostas no 365 Bet no Brasil, siga as etapas abaixo:

- 1. Abra o navegador de internet em zeturf et zebet seu dispositivo móvel ou computador.
- 2. Navegue até o site oficial do 365 Bet.
- 3. Clique no botão "Download" ou "Baixar" no canto superior direito da tela.
- 4. Siga as instruções na tela para baixar e instalar o aplicativo em zeturf et zebet seu

dispositivo móvel ou computador.

- 5. Após a instalação, abra o aplicativo e crie uma conta ou faça login em zeturf et zebet zeturf et zebet conta existente.
- 6. Faça um depósito usando uma das opções de pagamento disponíveis.
- 7. Navegue pelas diferentes opções de esportes e escolha o evento desportivo em zeturf et zebet que deseja apostar.
- 8. Selecione a zeturf et zebet aposta e insira o valor que deseja apostar.
- 9. Confirme a zeturf et zebet aposta e aguarde o resultado do evento desportivo.

### **Conclusão**

O 365 Bet é uma plataforma de apostas desportivas online confiável e segura que oferece uma ampla variedade de esportes para apostas, opções de pagamento e promoções especiais. Para fazer apostas no 365 Bet no Brasil, siga as etapas acima e comece a apostar em zeturf et zebet seus esportes favoritos hoje mesmo. Boa sorte e lembre-se de apostar de forma responsável.

## **zeturf et zebet**

As apostas desportivas estão crescendo em zeturf et zebet popularidade no Brasil, e se você está procurando uma maneira emocionante e desafiadora de aumentar a emoção dos jogos, então o 365 Bet pode ser a escolha certa para você. Neste artigo, vamos mostrar-lhe como baixar o 365 Bet no Brasil e começar a fazer apostas desportivas online.

### **O Que é o 365 Bet**

O 365 Bet é uma plataforma de apostas desportivas online confiável e segura que oferece uma ampla variedade de esportes para apostas, incluindo futebol, basquete, tênis, vôlei e muito mais. A plataforma também oferece uma variedade de opções de pagamento, incluindo cartões de crédito, débito e portfólios digitais, como PayPal e Skrill. Além disso, o 365 Bet oferece uma variedade de promoções e ofertas especiais para seus usuários, incluindo apostas grátis e aumentos de quotas.

#### **Como Baixar o 365 Bet no Brasil**

Para baixar o 365 Bet no Brasil, siga as etapas abaixo:

- 1. Abra o navegador de internet em zeturf et zebet seu dispositivo móvel ou computador.
- 2. Navegue até o site oficial do 365 Bet.
- 3. Clique no botão "Download" ou "Baixar" no canto superior direito da tela.
- 4. Siga as instruções na tela para baixar e instalar o aplicativo em zeturf et zebet seu dispositivo móvel ou computador.
- 5. Após a instalação, abra o aplicativo e crie uma conta ou faça login em zeturf et zebet zeturf et zebet conta existente.
- 6. Faça um depósito usando uma das opções de pagamento disponíveis.
- 7. Navegue pelas diferentes opções de esportes e escolha o evento desportivo em zeturf et zebet que deseja apostar.
- 8. Selecione a zeturf et zebet aposta e insira o valor que deseja apostar.
- 9. Confirme a zeturf et zebet aposta e aguarde o resultado do evento desportivo.

#### **Conclusão**

O 365 Bet é uma plataforma de apostas desportivas online confiável e segura que oferece uma ampla variedade de esportes para apostas, opções de pagamento e promoções especiais. Para baixar o 365 Bet no Brasil, siga as etapas acima e comece a apostar em zeturf et zebet seus esportes favoritos hoje mesmo. Boa sorte e lembre-se de apostar de forma responsável.

## **zeturf et zebet**

As apostas desportivas estão crescendo em zeturf et zebet popularidade no Brasil, e se você está procurando uma maneira emocionante e desafiadora de aumentar a emoção dos jogos, então o 365 Bet pode ser a escolha certa para você. Neste artigo, vamos mostrar-lhe como usar o 365 Bet no Brasil e começar a fazer apostas desportivas online.

### **O Que é o 365 Bet**

O 365 Bet é uma plataforma de apostas desportivas online confiável e segura que oferece uma ampla variedade de esportes para apostas, incluindo futebol, basquete, tênis, vôlei e muito mais. A plataforma também oferece uma variedade de opções de pagamento, incluindo cartões de crédito, débito e portfólios digitais, como PayPal e Skrill. Além disso, o 365 Bet oferece uma variedade de promoções e ofertas especiais para seus usuários, incluindo apostas grátis e aumentos de quotas.

#### **Como Usar o 365 Bet no Brasil**

Para usar o 365 Bet no Brasil, siga as etapas abaixo:

- 1. Abra o navegador de internet em zeturf et zebet seu dispositivo móvel ou computador.
- 2. Navegue até o site oficial do 365 Bet.
- 3. Clique no botão "Download" ou "Baixar" no canto superior direito da tela.
- 4. Siga as instruções na tela para baixar e instalar o aplicativo em zeturf et zebet seu dispositivo móvel ou computador.
- 5. Após a instalação, abra o aplicativo e crie uma conta ou faça login em zeturf et zebet zeturf et zebet conta existente.
- 6. Faça um depósito usando uma das opções de pagamento disponíveis.
- 7. Navegue pelas diferentes opções de esportes e escolha o evento desportivo em zeturf et zebet que deseja apostar.
- 8. Selecione a zeturf et zebet aposta e insira o valor que deseja apostar.
- 9. Confirme a zeturf et zebet aposta e aguarde o resultado do evento desportivo.

#### **Conclusão**

O 365 Bet é uma plataforma de apostas desportivas online confiável e segura que oferece uma ampla variedade de esportes para apostas, opções de pagamento e promoções especiais. Para usar o 365 Bet no Brasil, siga as etapas acima e comece a apostar em zeturf et zebet seus esportes favoritos hoje mesmo. Boa sorte e lembre-se de apostar de forma responsável.

#### **zeturf et zebet**

No mundo do pôquer, um "steal" é um tipo de bluff, uma ação de aumentar aposta durante a primeira rodada de apostas com uma mão inferior, com a intenção de fazer outros jogadores dobrarem com mãos superiores devido à força demonstrada. Geralmente, um steal " pode ser um "ante ste Al" ou "blind steAl", o que depende se o jogo em zeturf et zebet questão usa ante ou

cegas.

#### **Um Exemplo Prático**

Digamos que alguém aumente antes de você do UTG (under-the-gun), e você dobrou no BTN (botão) antes de ver a subida do U TG. Nesse caso, zeturf et zebet estatística 3bet não é afetada. No entanto, se você dobradou noBTN após ver a descida do UTEG, zeturf et zebet Estatística 3bet diminui. Além disso, o valor 3bet dá uma indicação importante sobre quantas vezes um jogador dobroou após ver alguém abrir a jogada.

#### **Estatísticas no GGPoker Rush & Cash: 3bet HUD**

Em alguns ambientes online, como o GGPoker Rush & Cash, usamos HUDs (heads-up displays) para monitorar uma variedade de estatísticas nos jogos, incluindo a "3bet Steal". Essa estatística permite que os jogadores reconheçam padrões de ação específicos e otimizem suas próprias estratégias, adaptando-se a estilo de jogo dos oponentes.

#### **Significado da Estatística 3bet em zeturf et zebet Jogadores de Pôquer**

No contexto de programas avançados e software de pôquer, "3bet" também pode referir-se a como um determinado jogador usa esta ação de dobrar como parte de zeturf et zebet estratégia geral.

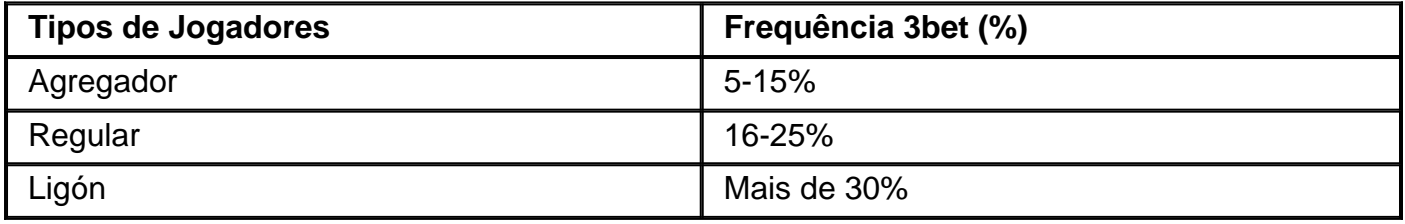

#### **Alinhando suas Ações de Dobrar (3bet)**

Para aprender um plano sólido de jogo, pratique o emprego correto da estatística 3bet em zeturf et zebet seus movimentos. Crie sua

### **zeturf et zebet :codigo bonus da betano**

## **Trens de transporte zeturf et zebet áreas montanhosas fornecem experiência de viagem única no leste da China**

Um lote de 30 trens de unidades múltiplas elétricas (EMUs) foi entregue ontem na área cênica da montanha Dajue, no distrito de Zixi, província de Jiangxi, no leste da China.

Com mais de um terço do percurso turístico de 11,8 km percorrendo uma falésia, os trens "penduram" os visitantes no ar a uma altitude entre 850 e 1.150 metros. É de longe a rota de trem mais longa num penhasco conhecida na China.

Desenvolvido pela Zhuzhou CRRC Special Equipment Technology Co., Ltd., cada um dos trens possui seis vagões com capacidade para 56 pessoas.

O engenheiro-chefe da empresa, Jin Junhui, disse que eles desenvolveram de forma independente os trilhos com engrenagens para melhorar a capacidade de subida do trem.

"Um sistema anticolisão infravermelho está também instalado para garantir zeturf et zebet

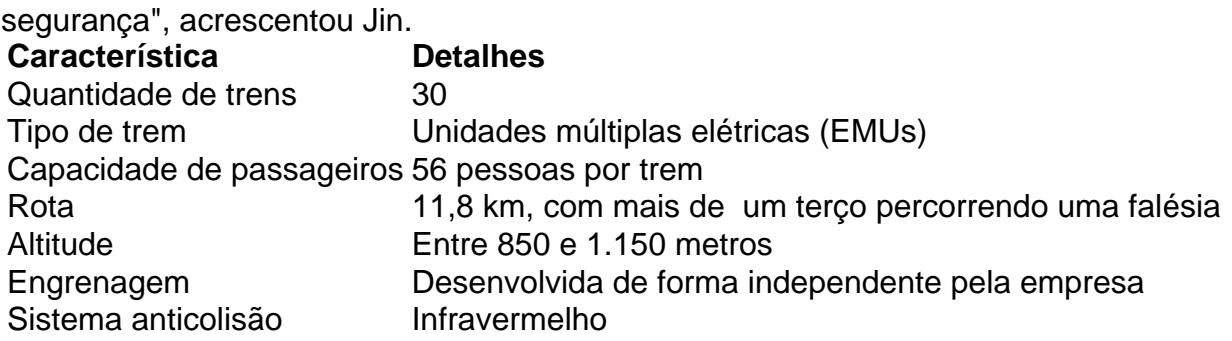

#### **0 comentários**

Author: condlight.com.br Subject: zeturf et zebet Keywords: zeturf et zebet Update: 2024/8/2 0:38:18